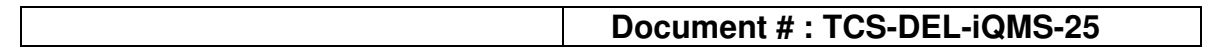

*\_\_\_\_\_\_\_\_\_\_\_\_\_\_\_\_\_\_\_\_\_\_\_\_\_\_\_\_\_\_\_\_\_\_\_\_\_\_\_\_\_\_\_\_\_\_\_\_\_\_\_\_\_\_*

# Java Coding Standards

*Version 1.0*

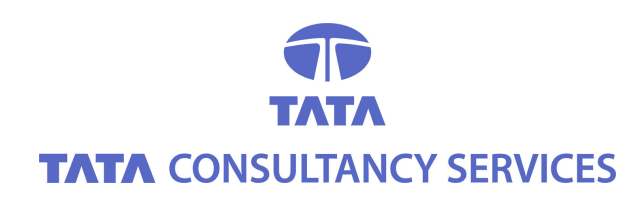

**Delhi**

**February 2003**

*.*

<sup>©</sup> 2003 TATA CONSULTANCY SERVICES

This is a controlled document. Unauthorised access, copying and replication are prohibited.

**This document must not be copied in whole or in parts by any means, without the written authorisation of the EVP, TCS Delhi**.

## DOCUMENT RELEASE NOTICE

## Java Coding Standards

### **Document Detail :**

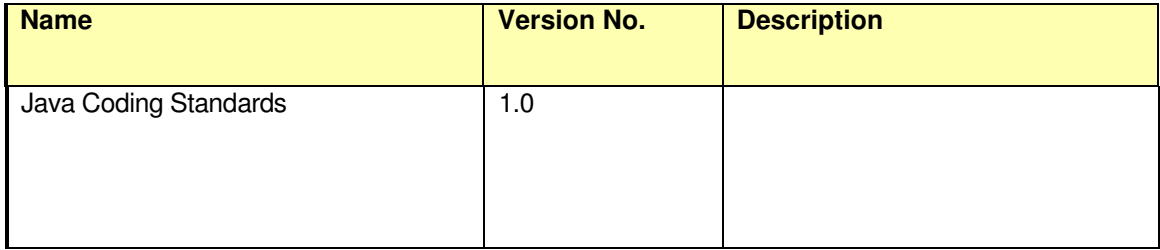

#### **Revision details:**

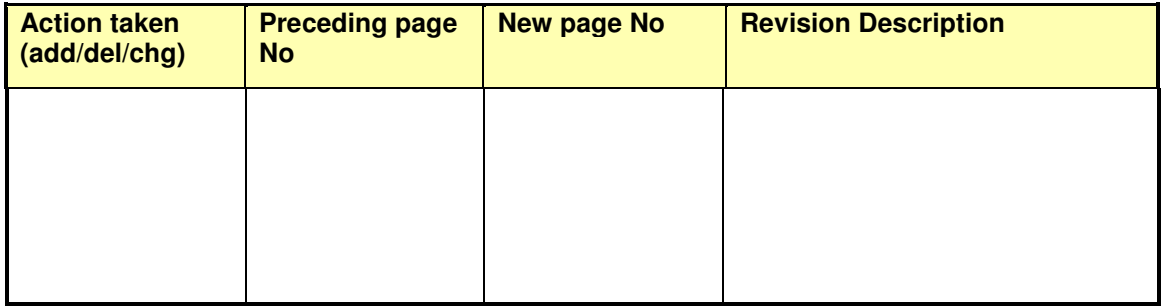

This document and any revised pages are subject to document control. Please keep them up-to-date using the release notice from the distributor of the document.

Approved by : \_\_\_\_\_\_\_\_\_\_\_\_\_\_\_\_\_\_\_\_\_\_\_\_\_\_\_ Date :

Authorised by : \_\_\_\_\_\_\_\_\_\_\_\_\_\_\_\_\_\_\_\_\_\_\_\_\_\_ Date :

**TATA CONSULTANCY SERVICES** PTI Building, Parliament Street New Delhi – 11 00 01

**Confidential document. Unauthorized access or copying is prohibited.**

## **About the document**

### **Purpose**

This manual contains important guidelines and coding standards for JAVA which will be used in projects using Java platforms.

### **Intended Audience**

This document may be used to set up project specific coding standards for JAVA, if applicable.

### **Assumptions**

The document assumes that the user has knowledge of the Java and object oriented programming. How to program in Java, the mechanics of the Java language and object oriented concepts are not covered in this document.

### **References**

Java API specifications http://java.sun.com

### **Table Of Contents**

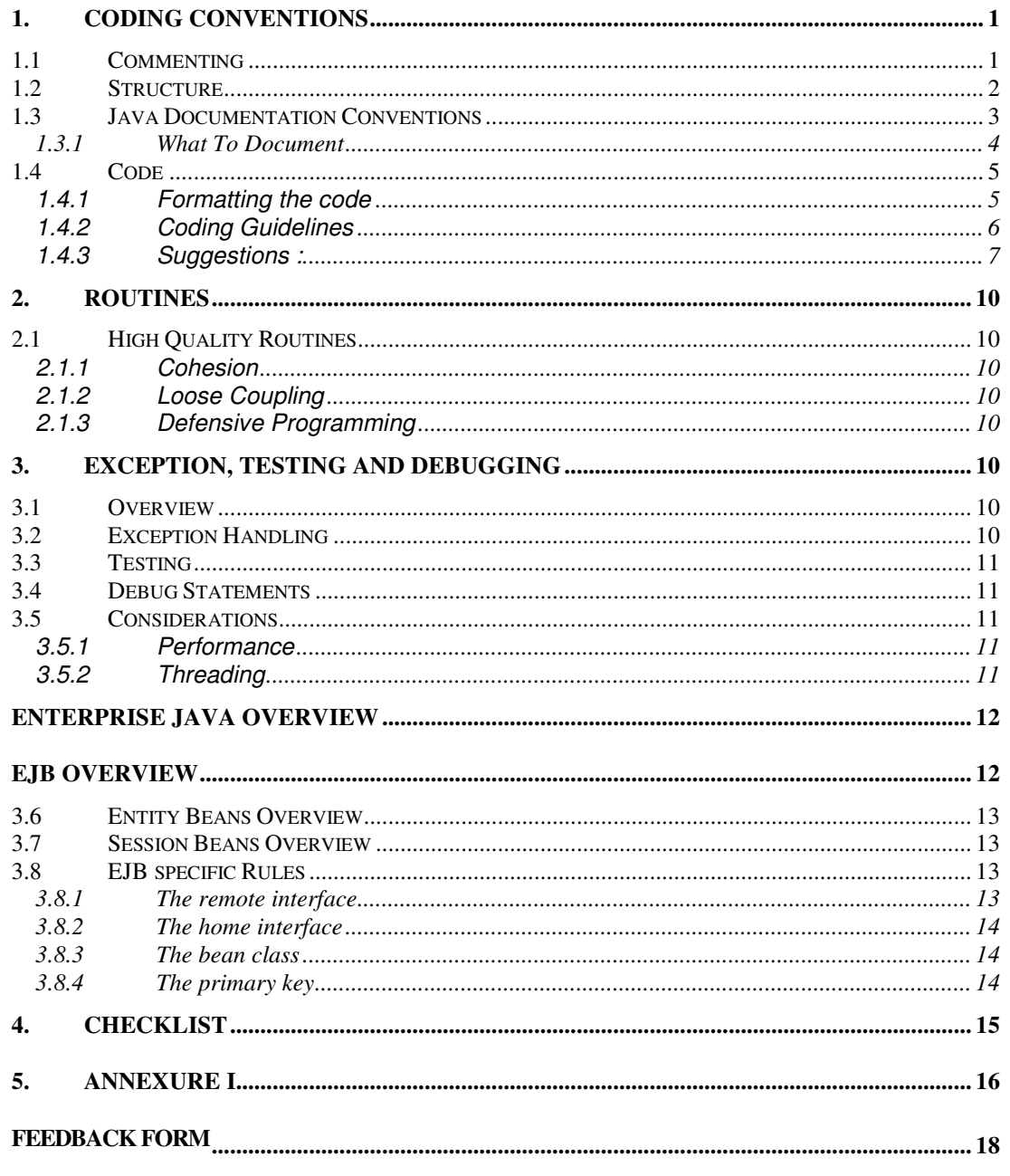

This document contains a total of 18 pages

## **1. Coding Conventions**

This document lays down the general conventions for Java usage for program development.

### *1.1 Commenting*

The following chart describes the three types of java comments and suggested uses for them

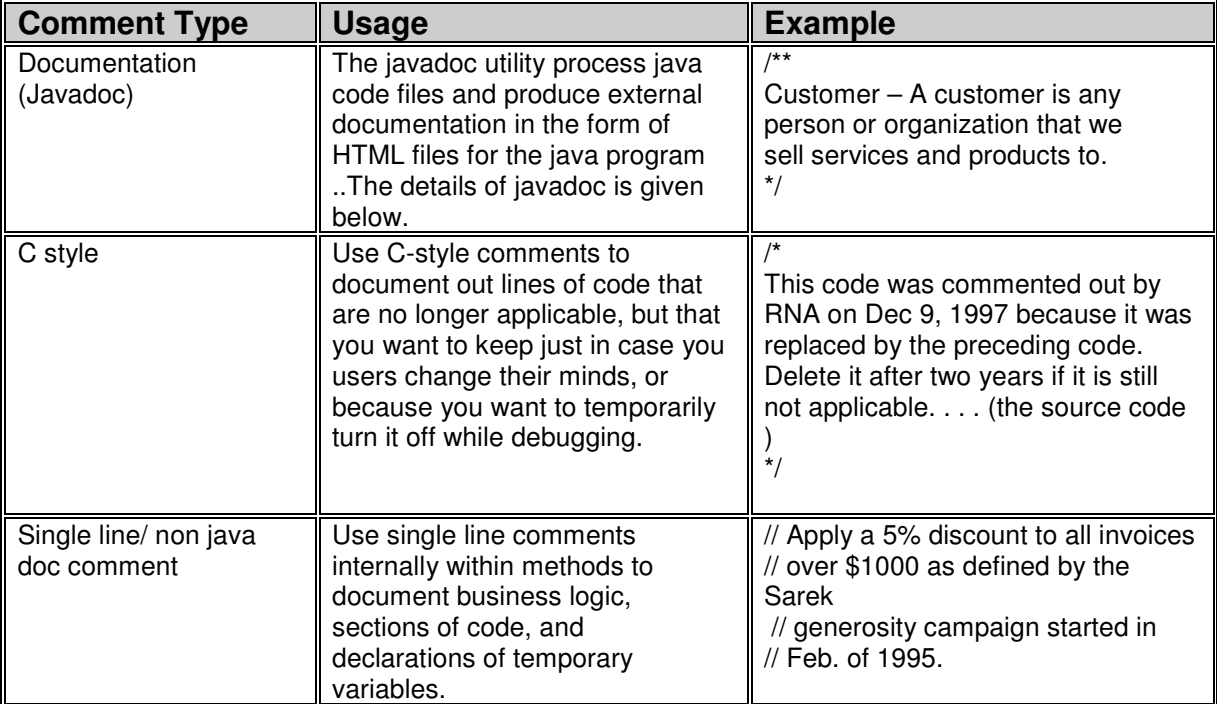

Use the following Javadoc tags where appropriate:

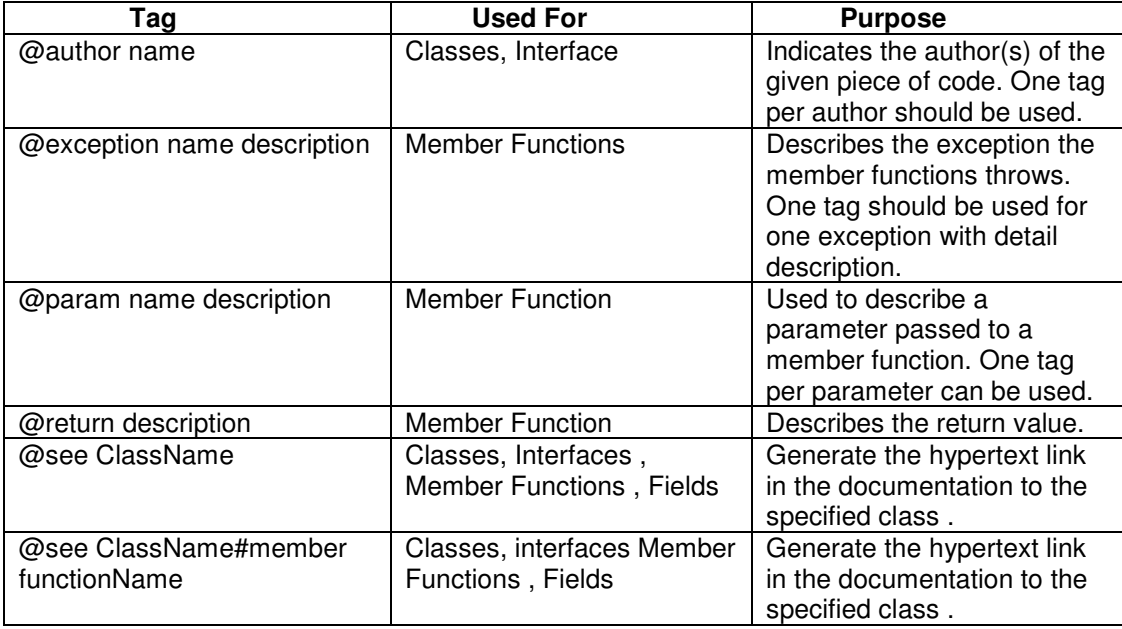

### *1.2 Structure*

In general, the code layout should be as follows :

- //--- Class Header
- //--- Packages
- //--- Import Files
- //--- Class Definitions
- //--- Variables
- //--- Method Header
- //--- Method Definitions
- //--- End of Source File

#### **Class Header**

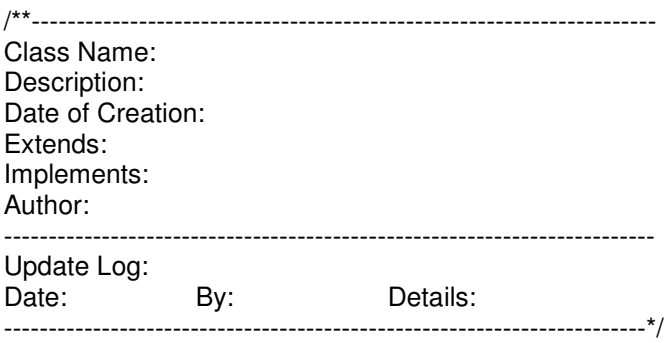

#### **Packages**

Create a new java package for each self-contained project or group of related functionality. If the package is part of a larger project, organize your packages under a reasonable named top-level package name. Package names should be all lower-case. Package names should conform to java examples when appropriate. Example: java.util, java.math.

Provide an index.html file in each directory briefly outlining the purpose and structure of the package.

#### **Import Files Section**

This contains all the system and user defined imported files used by the source file. The IMPORT path for the compiler environment will be appropriately defined in the "makefile". Wide Imports must not be used

> i.e. Do not use import java.awt.\*;

### **Variables Section**

Only the variables used in this file, i.e. the Instance & Static variables will be defined here.

#### **Method Header**

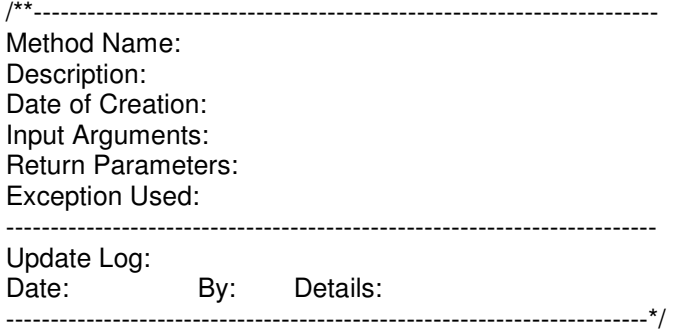

#### **Inline Comments**

All source code should be adequately commented. At least one space should be left after the end of the source line before starting the comments. Since all functions will have the header section, only code handling complex processing will require inline comments. For example,

nUserId = function(); //comment

"//" operator should be used for inline comments.

For multiple level nesting, comments should be added at the end of the loop.

Eg:-

while  $(X == Y)$ { } // end while  $(X == Y)$ 

### *1.3 Java Documentation Conventions*

A really good rule of thumb to follow regarding documentation is to ask yourself if you've never seen the code before, what information would you need to effectively understand the code in a reasonable amount of time.

#### **In general, the following recommendations should be followed.**

- Comments should add to the clarity of your code
- Avoid decoration, i.e. don't use banner-like comments
- Keep comments simple
- Write the documentation before you write the code
- Document why something is being done, not just what.

### **1.3.1 What To Document**

The following chart summarizes what to document regarding each portion of Java code that is written.

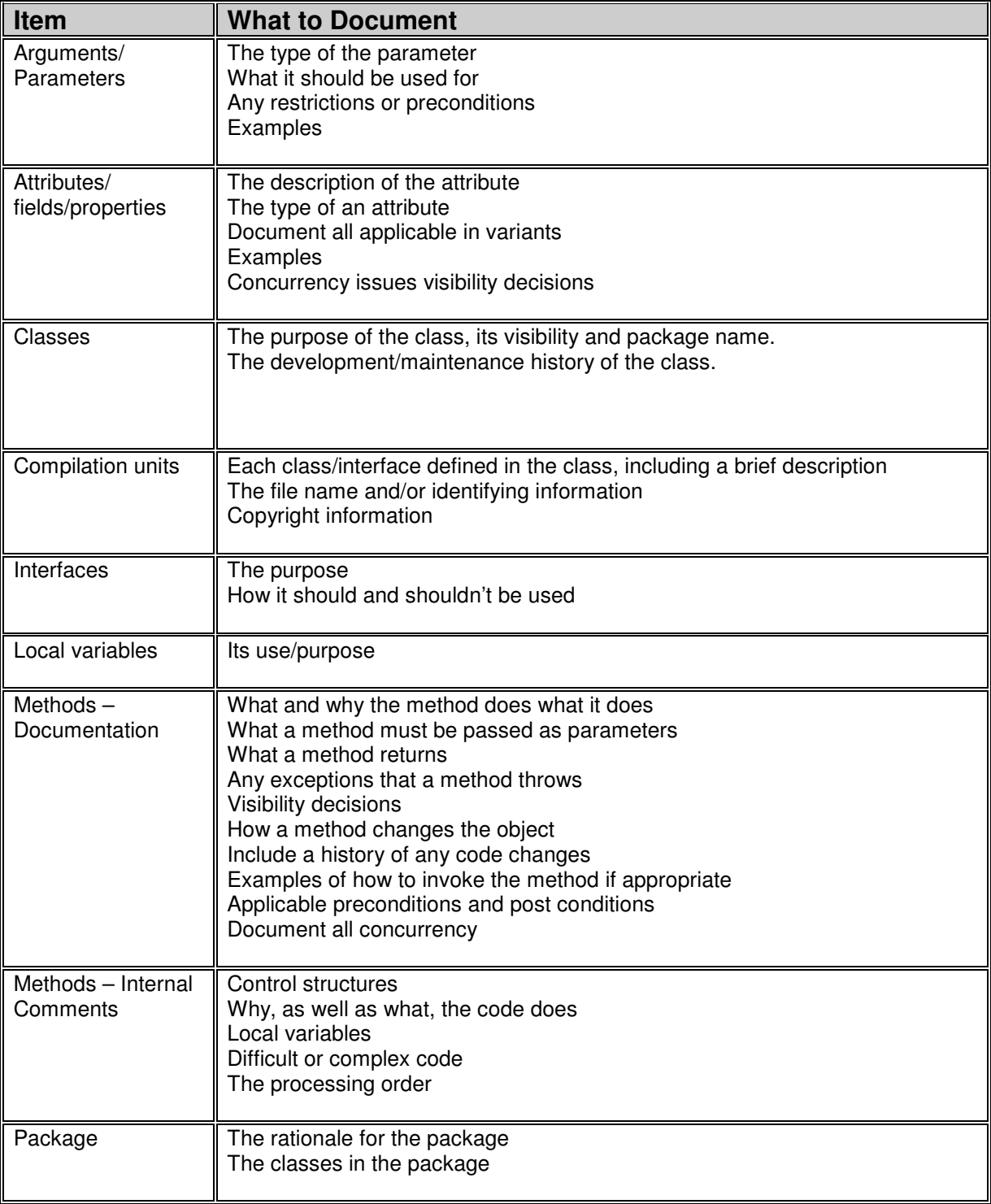

Table 2 - Documentation Required

## *1.4 Code*

### **1.4.1 Formatting the code**

- Tab characters must not be used in source code. Spaces must be used instead. Since the code is truly 'portable' we cannot infer the platforms that the code will need to run, and the sophistication of the editors and viewers on those platforms, as such it is safer to use spaces.
	- Methods are separated by two lines of white space.
	- Comments are separated by methods by one line of white space.
	- Long and/or complex code blocks should have closing brace commented to clearly identify the block the brace is, in fact, closing.
	- All class variables are declared at the top of the class.
	- Methods should be declared in the following order: Constructors, Finalizers, Initializers, then blocks of public methods with their private helper methods.
	- Instance variables should be organized in the following order: public, protected, private.
	- Deep nesting levels should be avoided.

### **Examples**

### **IF / ELSE**

Place the IF keyword and conditional expression on the same line.

```
if (expression) {
statement;
}
else {
  statement;
}
```
### **WHILE**

```
while (expression) {
  statement;
}
```
### **DO..WHILE**

```
do {
     statement;
  } while (expression);
```
### **SWITCH**

```
switch (expression) {
case n:
    statement;
    break;
  case x:
    statement;
  // Continue to default case<br>default: //always ad
                     //always add the default case
    statement;
    break;
}
```
### **TRY/CATCH/FINALLY**

```
try {
  }
catch (ExceptionClass e) {
  statement;
     statement;
  }
finally {
     statement;
  }
```
### **1.4.2 Coding Guidelines**

There are many conventions and standards, which are critical to the maintainability and enhance ability of the code. It is essential to program in such a manner that other programmers in the team can understand the code easily. Making the code understandable to others is of utmost importance.

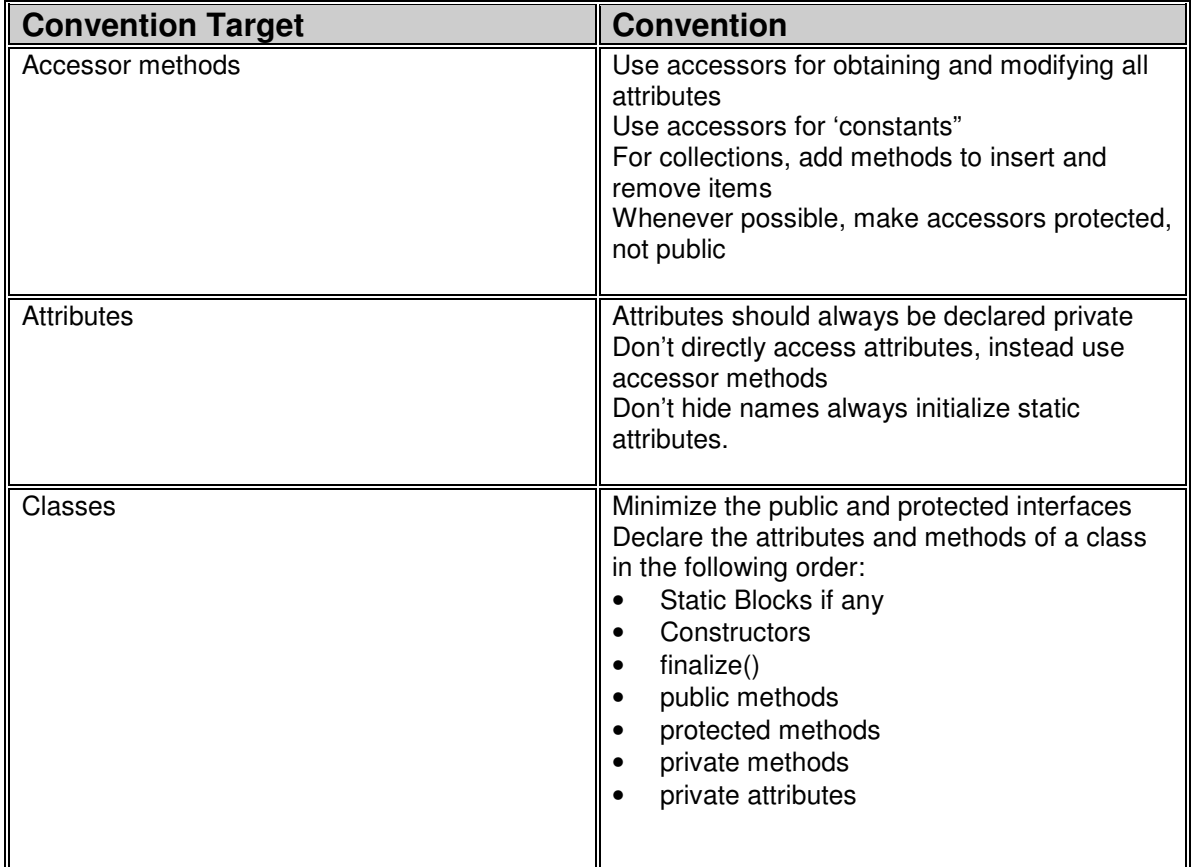

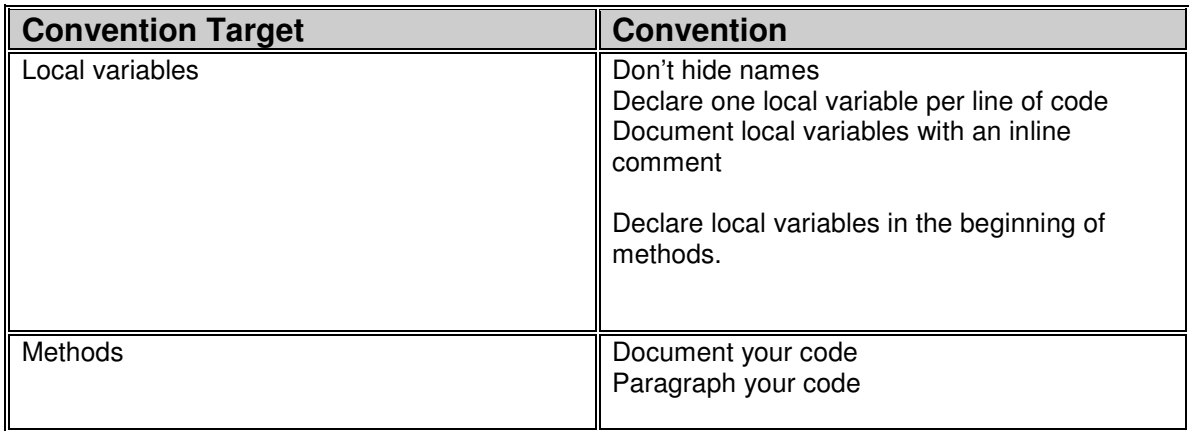

Table 3 - Coding Guidelines

## **1.4.3 Suggestions :**

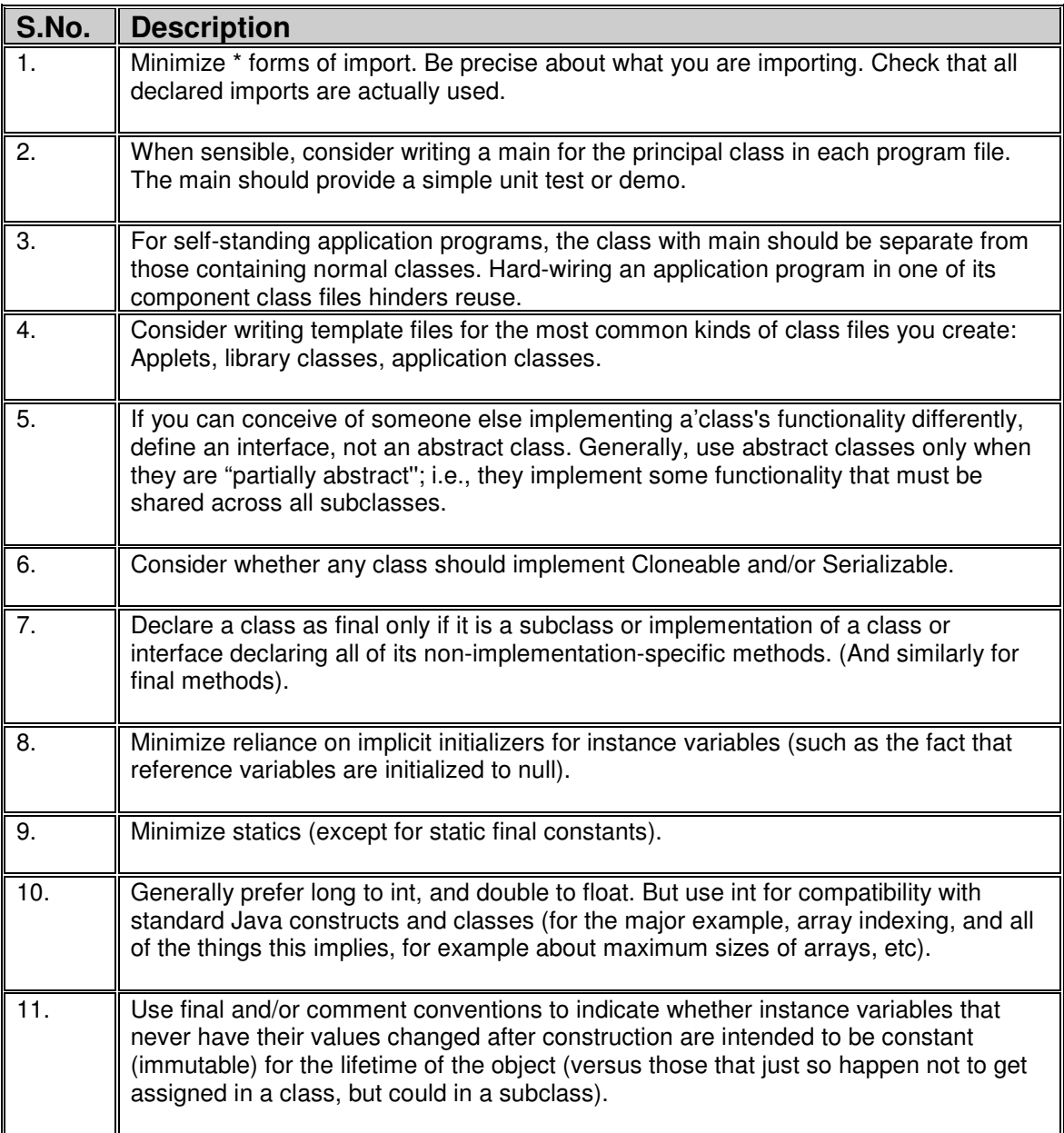

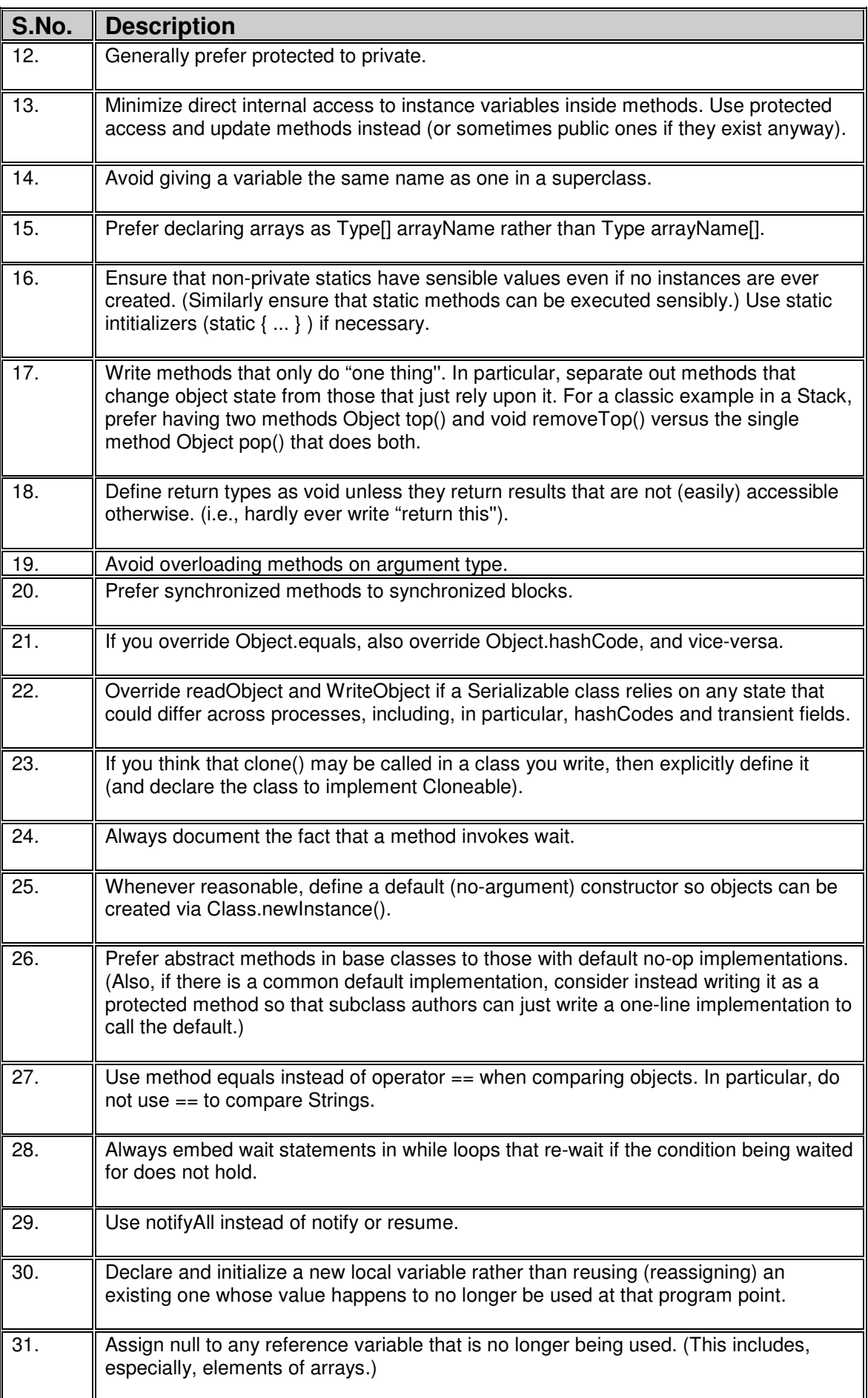

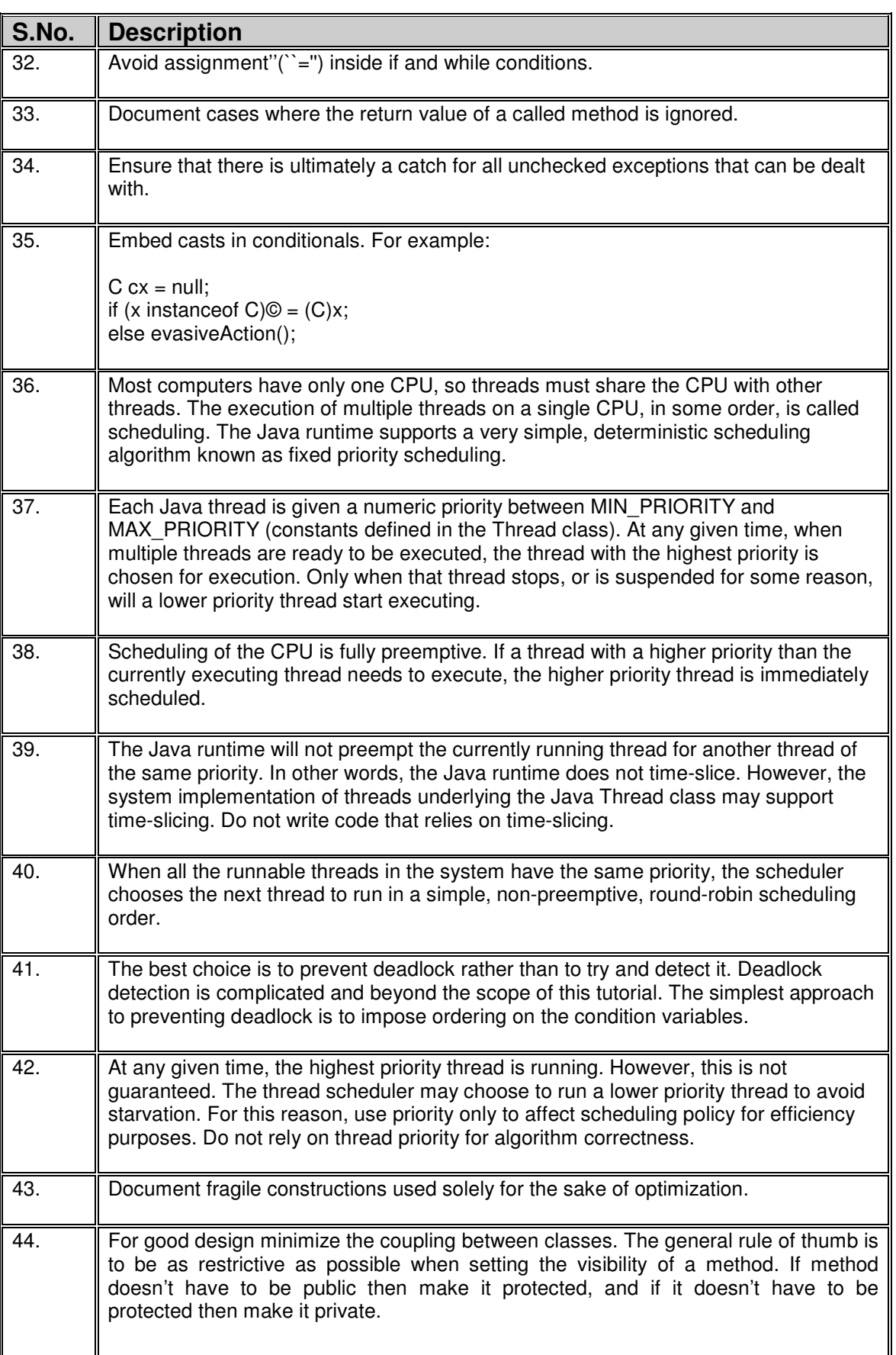

–Table 4 - Suggestions

## **2. ROUTINES**

## *2.1 High Quality Routines*

### **2.1.1 Cohesion**

Cohesion refers to how closely the operations in a routine relates to each other. The goal is for the routine to do only one thing but to do it well.

### **2.1.2 Loose Coupling**

Coupling represents the relationships of one routine to other routines. The goal is to have a routine as independent as possible. Any other routine should be able to call this routine.

## **2.1.3 Defensive Programming**

Routines should contain protection against bad data. No assumption should be made that data will be valid. A routine should do the following.

- Check the values of all data input from external source
- Check the values of all routine input parameters
- Decide how to handle bad parameters (depending on the circumstances, you might want to return an error code, return a neutral value, substitute the next piece of valid data and continue as planned, return the same answer as the previous time, use the closest legal value, call an error-processing routine, log a warning message to a file, print an error message, or shut down).
- Use exception handling to deal with unexpected cases.
- Design the routines so that likely changes will not require redesign. However, too much defensive programming can render the program fat and slow.

Use defensive programming but, for productive code, use it only where you feel it is needed.

# **3. Exception, Testing and Debugging**

## *3.1 Overview*

Code should be written to trap run-time exceptions and correct the situation, prompt the user for action, or save data before ending the program. Error handling should be done at both the places, Server side and Client side.

## *3.2 Exception Handling*

When using the try  $\{\}$  catch mechanism \*always\* provide a default handler for the exception. It can be very difficult to debug code that throws an exception which is simply ignored.

It is good practice to provide an exception handling method that deals with all general and even insignificant exceptions e.g. try {

```
….
….
```

```
} catch (Exception e) { handleException(e); }
```

```
private void handleException(Exception e)
```

```
{
```

```
e.printStackTrace();
```
} Following this rule makes it easier to debug code and allows for greater control e.g. it is a relatively simply matter to redirect all exceptions to an error log or to prevent them being visible to the user when the system is delivered.

### *3.3 Testing*

Test with a recognized set of current browsers (for applets) and be aware of recent changes that may impact roll-out with older versions. Use Activator if this is a problem.

### *3.4 Debug Statements*

Standard Debug Methods should be used across all modules in the project to ensure project standards and consistency. The Debug Package will contain debug classes derived from the superclass debug. All debug code should be enclosed in a debug flag as given below : if (Debug.DEBUG) { // debug code }

The compiler will remove the dead code during optimization if DEBUG is defined as a constant of false.

### *3.5 Considerations*

### **3.5.1 Performance**

Consider network traffic when trying to design performance systems. As classes are only loaded as required partitioning into more classes will aid re-use.

### **3.5.2 Threading**

Java makes writing multi-threaded code trivial, however, remember that code needs to 'thread safe'. Always consider the implications of two or more threads executing a piece of code simultaneously even if you are not specifically writing a multithreaded module. JavaBeans, JCO's and Enterprise Beans may be executed on multithreaded servers and cannot therefore be assumed to be single threaded. Using the 'synchronized' keyword on method declarations will serialize access to the method i.e. it will only allow one thread at a time to execute, the others will be blocked. It should therefore be used sparingly and only where necessary.

### *3.5.2.1 Inner Classes*

JDK 1.1 introduced inner classes specifically to tidy up the complex event handling mechanism. They are a convenient way of presenting a different interface to a class but can quickly lead to poorly structured code and many extra classes to download. The preferred method of implementing simple Event Listeners is to implement the Listener interface and to provide the required method to process the event ensuring that the method is commented as belonging to the interface.

More complex listeners are best implemented as conventional classes as this encourages re-use.

### *3.5.2.2 Abstract Classes*

Consider the use of abstract classes instead of interfaces when in a single inheritance tree. Abstract classes allow for the provision of some default implementation whilst still mandating a specific implementation of the class (subclass). Remember, however, that java only supports single inheritance at the implementation level which may limit the use of abstract classes

## **Enterprise Java Overview**

The IM Systems component will utilize the Sun Java<sup>™</sup> 2 Platform, Enterprise Edition (J2EE) methodology, or Enterprise Java for short, for much of the functionality. This standards definition document will cover the standard approach that should be used when developing these components for the middle tier of the model. The enterprise Java model is depicted by the following diagram.

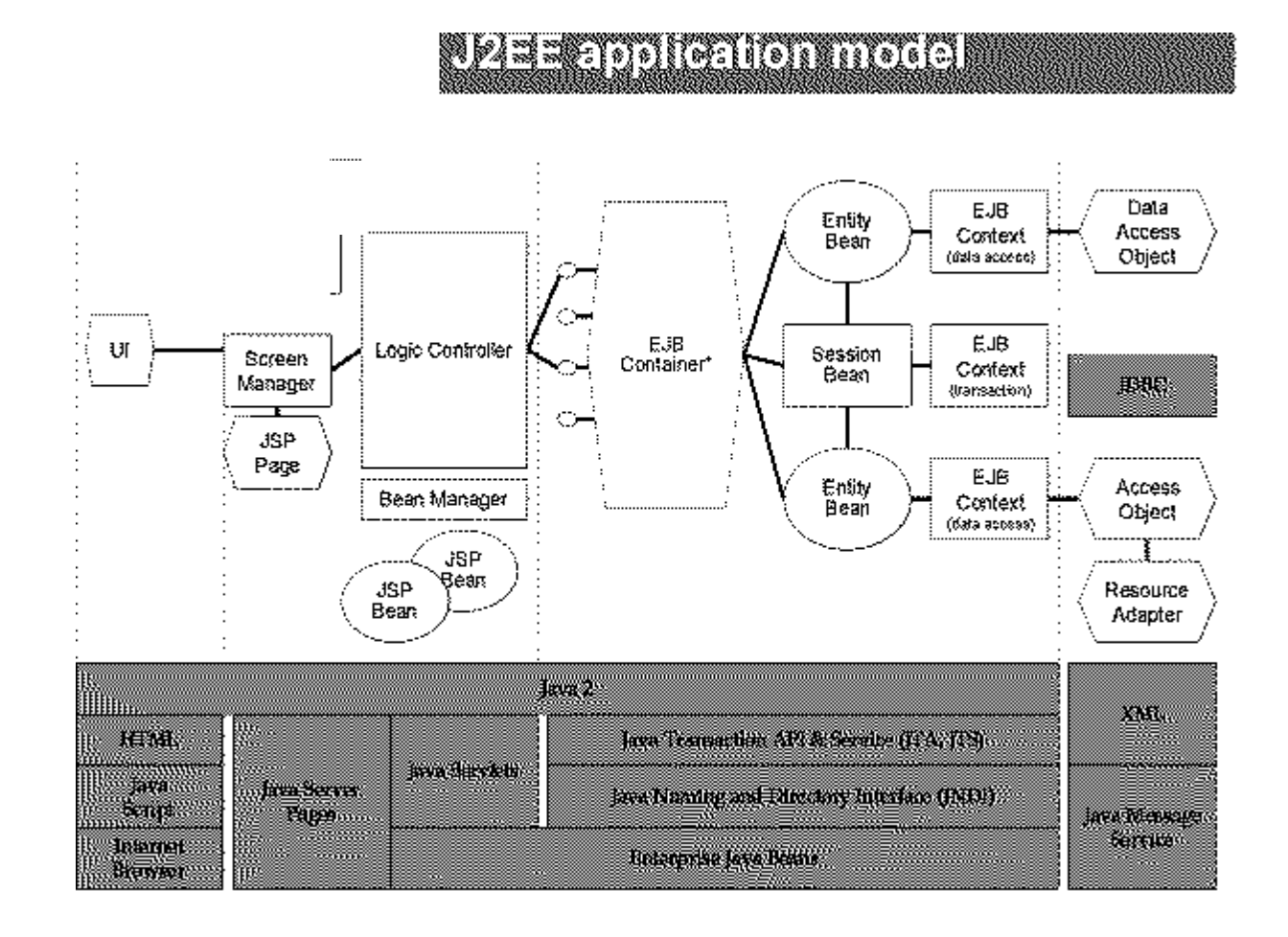

# **EJB Overview**

Enterprise Java Beans are a server-side component architecture piece of the Java 2 Platform, Enterprise Edition (J2EE) or Enterprise Java for short. The EJB specification allows the developer to encapsulate business logic in a component framework without worrying about low-level details. Details such as multi-threading, remote invocation, state management, etc are handled by the EJB 'container'.

Because EJB's are written in Java the developer has the advantage of a powerful object-oriented language and the write-once run anywhere mantra of the Java

programming language. With the EJB specification the developer also has the added advantage of being able to move their EJB from platform to platform and EJB-compliant server to EJB-compliant server.

There are two basic types of EJB's. An Entity Bean that represents persistent data that is stored in a database and a Session Bean that provides some service but does not represent persistent data.

### *3.6 Entity Beans Overview*

An entity bean represents persistent data stored in a database. This bean will contain methods to manipulate this entity and attributes that contain data about the entity.

The persistence of the data for an entity bean can either be managed by the 'container', or can be 'bean-managed' in which the developer writes the code for the entity bean to store its data. For the best flexibility, maintainability and interoperability, persistence within entity beans should be 'bean-managed'. For more details on why entity beans should be 'beanmanaged' see the section on 'persistence' under Entity Beans Specifics'.

### *3.7 Session Beans Overview*

A session bean is not persistent and exists to serve a single client. The server creates a Session Bean when it receives a request and maintains the Session Bean until the connection is closed. A session bean typically implements business logic or procedural logic.

A session bean can be stateful of stateless. A stateful session bean maintains data between client calls until the client connection is closed and therefore there is a one-to-one mapping between a stateful session bean and a client. A stateless session bean does not maintain data between calls and therefore the same session bean can be called by many clients.

### *3.8 EJB specific Rules*

To implement an enterprise bean, two interfaces and one or two classes need to be defined: Remote interface, Home interface, Bean class, and Primary key (for entity beans only). When documenting the enterprise bean as a whole, its remote interface, home interface, bean class, and so forth, should be referred to by its remote-interface name followed by the word "bean." For example, an enterprise bean that is developed to model a cabin on a ship will be called the "Cabin bean." The remote interface for the Cabin bean would be called the **Cabin** remote interface, the home interface **CabinHome**, the bean class itself **CabinBean**, and the primary key would be called **CabinPK**. Following are descriptions and examples for the different interfaces and classes:

### **3.8.1 The remote interface**

The remote interface for an enterprise bean defines the bean's business methods: the methods a bean presents to the outside world to do its work. Example:

import java.rmi.RemoteException; public interface **Cabin** extends javax.ejb.EJBObject {

```
public String getName() throws
RemoteException;
             ...
}
```
### **3.8.2 The home interface**

The home interface defines life-cycle methods and methods for looking up beans. Example:

```
import java.rmi.RemoteException;
import java.ejb.CreateException;
import java.ejb.FinderException;
public interface CabinHome extends
javax.ejb.EJBHome {
      public Cabin Create(int id)
           throws CreateException,
RemoteException;
      ...
}
```
### **3.8.3 The bean class**

Here is an example of an actual bean:

```
import java.ejb.EntityContext;
public class CabinBean implementss
javax.ejb.EntityBean {
      public int id;
      public String name;
      public int deckLevel;
            ...
}
```
### **3.8.4 The primary key**

The primary key is a pointer that helps locate data that describes a unique record or entity in the database; it is used in the *findByPrimaryKey()* method of the home interface to locate the specific entity. Example:

```
Public class CabinPK implements
java.io.Serializable {
      public int id;
      public int hashCode() {
            return id;
      }
            ...
}
```
# **4. Checklist**

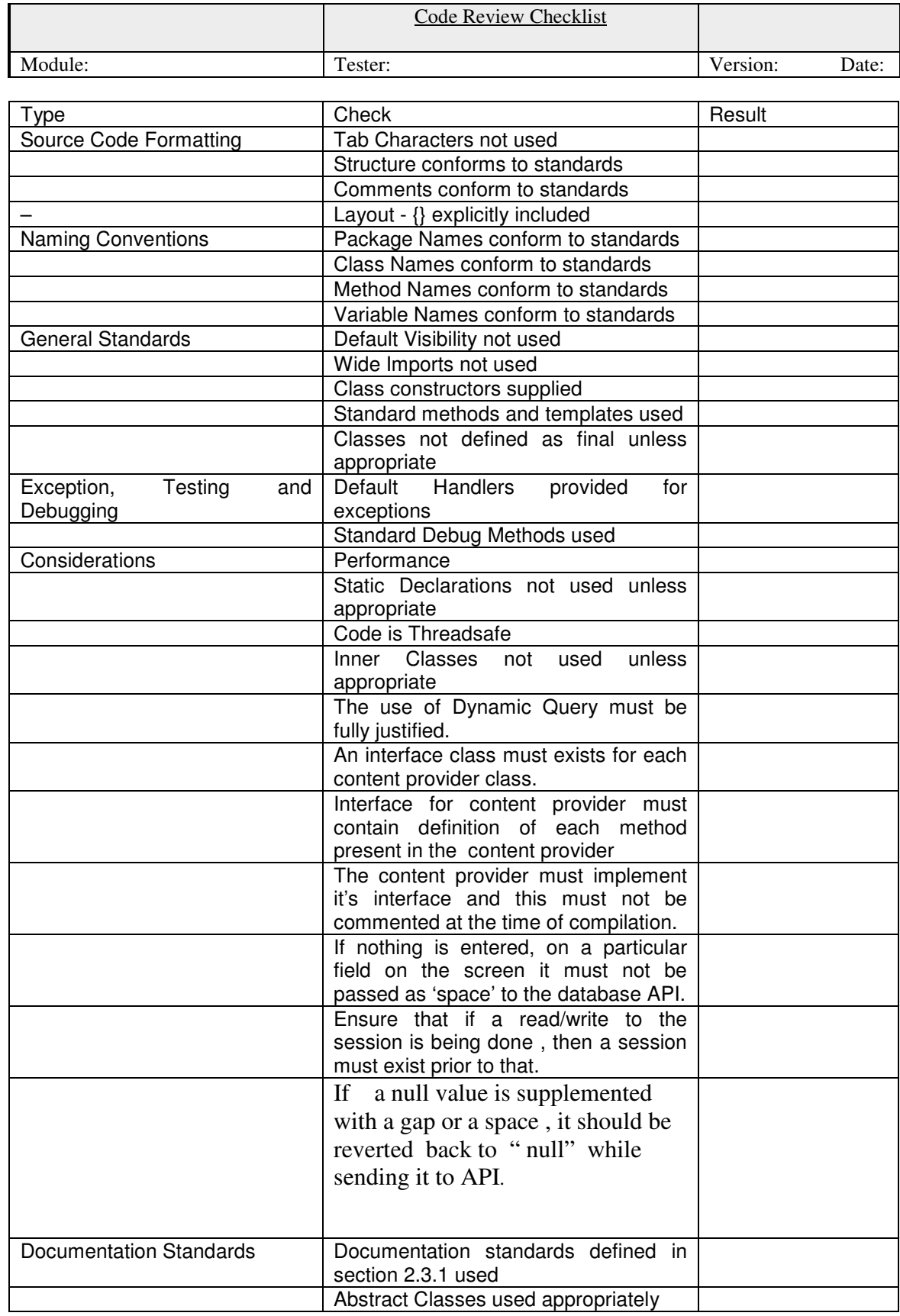

## **5. ANNEXURE I**

### **Glossary of terms commonly referred to :**

**Accessor** – A method that either modifies or returns the value of an attribute. Also known as an access modifier. See getter and setter.

**Attribute** – A variable, either a literal data type or another object that describes a class or an instance of a class. Instance attributes describe objects (instances) and static attributes describe classes. Attributes are also referred to as fields, field variables, and properties.

**Block** – A collection of zero or more statements enclosed in (curly) braces.

**Class** – A definition, or template, from which objects are instantiated.

**Component** – An interface widget such as a list, button, or window.

**Concurrency strategy** – Any class that implements the interface runnable should have it's concurrency strategy fully described. It is also important to document why the particular strategy was chosen over others. A common concurrency strategy will include synchronized objects.

**Constructor** – A method which performs any necessary initialization when an object is created.

**C-style comments** – A Java comment format, /\* … \*/, adopted from the C/C++ language that can be used to create multiple-line comments. Commonly used to "document out" unneeded or unwanted lines of code during testing.

**Document applicable invariants** – An invariant is a set of assertions about an instance or class that must be true at all stable times. Here a stable time is defined as the period before a method is invoked on the object / class and immediately after a method is invoked. Documenting the invariants of a class provides valuable insight to other programmers as to how a class can be used.

**Documentation comments** – A Java comment format, /\*\* … \*/, that can be processed by javadoc to provide external documentation for a class file. The main documentation for interfaces, classes, methods, and attributes should be written with documentation comments.

**finalize()** – A method that is automatically invoked during garbage collection before an object is removed from memory. The purpose of this method is to do any necessary cleanup, such as the closing of open files.

**HTML** – Hypertext markup language, an industry-standard format for creating web pages.

**Inline comments** – The use of a line comment to document a line of source code where the comment immediate follows the code on the same line as the code. Single line comments are typically used for this, although C-style comments can also be employed.

**Interface** – The definition of a common signature, including both methods and attributes, which a class that implements an interface must support. Interfaces promote polymorphism by composition.

**javadoc** – A utility included in the JDK that processes a Java source code file and produces an external document, in HTML format, describing the contents of the source code file based on the documentation comments in the code file.

**Lazy initialization** – A technique in which an attribute is initialized in its corresponding getter method the first time that it is needed. Lazy initialization is used when an attribute is not commonly needed and it either requires a large amount of memory to store or it needs to be read in from permanent storage.

**Local variable** – A variable that is defined within the scope of a block, often a method. The scope of a local variable is the block in which it is defined.

**Method** – A piece of executable code that is associated with a class, or the instances of a class. Think of a method as the object-oriented equivalent of a function.

**Name hiding** – This refers to the practice of using the same, or at least similar, name for an ATTRIBUTE/VARIABLE/ARGUMENT AS FOR ONE OF HIGHER SCOPE. THE MOST COMMON ABUSE OF NAME HIDING IS TO NAME A LOCAL VARIABLE THE SAME AS AN INSTANCE ATTRIBUTE. NAME HIDING SHOULD BE AVOIDED AS IT MAKES YOUR CODE HARDER TO UNDERSTAND AND PRONE TO BUGS.

### **FEEDBACK FORM**

To : SEPG From :<br>Project : Project :<br>Date : Date Location :

Please use the space below to give your comments, suggestions, queries or to point out errors. Please use additional sheets, if necessary.

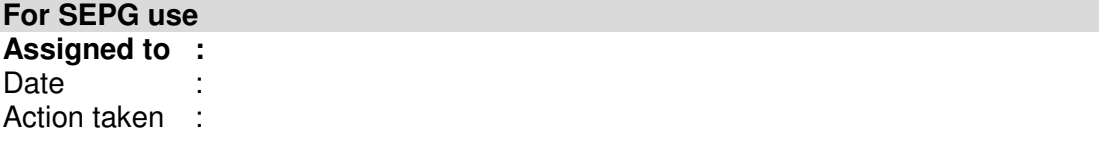